## Autodesk<sup>®</sup> AutoCAD<sup>®</sup> Civil 3D<sup>®</sup> Release Comparison matrix

|                                                                                                  | 2014     | 2015                                                                                                    | 2016     |
|--------------------------------------------------------------------------------------------------|----------|----------------------------------------------------------------------------------------------------|----------|
| USABILITY                                                                                        |          |                                                                                                    |          |
| Online map data                                                                                  | <b>V</b> | ×                                                                                                    | ×        |
|                                                                                                  |          |                                                                                                    |          |
| PROJECT MANAGEMENT                                                                               |          |                                                                                                    |          |
| Create pressure network data shortcuts and references                                            | ×        | ×                                                                                                    | ×        |
| Create $Autodesk^{\circledast}Vault^{\circledast}projects$ at any level below the working folder | ×        | ×                                                                                                    | ×        |
| Vault support for pressure networks                                                              |          | ×                                                                                                    | ×        |
| Manage data shortcuts to repair broken shortcuts and replace DWG objects                         |          |                                                                                                    | ×        |
| Display vault project objects that exist in subfolders within object type                        |          |                                                                                                    | ×        |
| Create data references to objects that exist in different vault projects                         |          |                                                                                                    | ¥        |
| COLLABORATION AND DATA EXCHANGE                                                                  |          |                                                                                                    |          |
| Import pipes and civil roads from Autodesk <sup>®</sup> InfraWorks <sup>®</sup> 360              | <b>~</b> | ×                                                                                                    | ×        |
| Export profile data to InfraWorks 360                                                            | <b>~</b> | <ul> <li>Image: A second second s</li></ul> | ×        |
| Save files and dependency files to A360                                                          | <b>V</b> | ×                                                                                                    | ×        |
| Export data to KML and KMZ formats                                                               |          | ×                                                                                                    | ×        |
| Data exchange between AutoCAD Civil 3D and InfraWorks 360                                        |          | ×                                                                                                    | ×        |
| Import and export IFC (Industry Foundation Class) files                                          |          |                                                                                                    | <b>*</b> |
| PLAN PRODUCTION AND PRODUCTION DRAFTING                                                          |          |                                                                                                    |          |
| Add pressure networks to plan production sheets                                                  | ×        | ×                                                                                                    | <b>V</b> |
| SURVEY                                                                                           |          |                                                                                                    |          |
| Save survey queries and open in survey query builder                                             | ×        | ×                                                                                                    | ×        |
| Export and import survey query files for reuse                                                   | ×        | ×                                                                                                    | ×        |

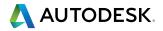

|                                                                                | 2014     | 2015     | 2016                                                                                                    |
|--------------------------------------------------------------------------------|----------|----------|----------------------------------------------------------------------------------------------------|
| POINT CLOUDS                                                                   |          |          |                                                                                                    |
| Point cloud object                                                             | <b>V</b> |          | ×                                                                                                    |
| Point cloud contextual user interface                                          |          | ×        | ×                                                                                                    |
| Support for point clouds processed in Autodesk® ReCap® (.RCS, .RCP)            |          | <b>V</b> | ×                                                                                                    |
| SURFACES                                                                       |          |          |                                                                                                    |
| Create surface from a point cloud                                              |          | ×        | ×                                                                                                    |
| Create AutoCAD solids from TIN surfaces                                        |          | ¥        | <b>V</b>                                                                                                    |
| ALIGNMENTS AND PROFILES                                                        |          |          |                                                                                                    |
| Free circular vertical curve, free parabolic vertical curve additional options |          | ×        | ×                                                                                                    |
| Unlock and change constraint types of vertical curves                          |          | ×        | <ul> <li>Image: A second second s</li></ul> |
| Extend fixed and floating profile entities                                     |          | ×        | <ul> <li>Image: A set of the set of the</li></ul>  |
| Options to control how layout profile geometry is anchored                     |          | ×        | <ul> <li>Image: A set of the set of the</li></ul>  |
| Projecting solids to profile view                                              | <b>V</b> | <b>V</b> | ¥                                                                                                    |
| CORRIDOR MODELING                                                              |          |          |                                                                                                    |
| Select the targets for a corridor from xrefs                                   | ×        |          | ×                                                                                                    |
| Extract corridor solids                                                        | ×        | ×        | ×                                                                                                    |
| 3D areas for corridors reported in quantity takeoff report                     |          | × .      | ×                                                                                                    |
| Retain existing corridor targets when replacing a sub-assembly                 |          | × .      | <ul> <li>Image: A set of the set of the</li></ul>  |
| Corridor frequency options for curved portions of baselines and offsets        |          | ×        | <ul> <li>Image: A set of the set of the</li></ul>  |
| Specify that sample lines are incremented                                      |          | ×        | <ul> <li>Image: A second second s</li></ul> |
| Check sight distance                                                           | ¥        | ×        | ×                                                                                                    |
| New design criteria files                                                      | ¥        | ×        | <ul> <li>Image: A second second s</li></ul> |
| Select alignments by layer to be used as width and targets                     |          |          | <b>v</b>                                                                                                    |
| QUANTITY AND MATERIAL ANALYSIS                                                 |          |          |                                                                                                    |
| Assign pay items to pressure network parts in parts list                       | ×        | ×        | × .                                                                                                    |
| Manage material list and materials for sample line groups                      | ×        | ×        | ×                                                                                                    |

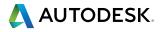

|                                                                            | 2014     | 2015                                                                                                    | 2016                                                                                                    |
|----------------------------------------------------------------------------|----------|----------------------------------------------------------------------------------------------------|----------------------------------------------------------------------------------------------------|
| SECTIONS & SECTION VIEWS                                                   |          |                                                                                                    |                                                                                                    |
| Create sections of projected AutoCAD solids                                | ×        | ×                                                                                                    | ×                                                                                                    |
| Create sliced solids of pipe networks                                      |          | <ul> <li>Image: A set of the set of the</li></ul>  | <ul> <li>Image: A second second s</li></ul> |
| Control the direction of sections in section views                         |          |                                                                                                    | ¥                                                                                                    |
| SUBASSEMBLY COMPOSER                                                       |          |                                                                                                    |                                                                                                    |
| Offset geometry                                                            |          | ¥                                                                                                    | ×                                                                                                    |
| View target parameters in preview                                          |          |                                                                                                    | ×                                                                                                    |
| Apply AOR setting available for applying superelevation<br>or cant to link |          | ×                                                                                                    | v                                                                                                    |
| Input/Output parameter types for applying superelevation                   |          | ¥                                                                                                    | ×                                                                                                    |
| Cant tab for viewing cant effect on a rail subassembly                     |          | <ul> <li>Image: A set of the set of the</li></ul>  |                                                                                                    |
| Loop geometry support                                                      |          |                                                                                                    | ×                                                                                                    |
| PRESSURE NETWORKS                                                          |          |                                                                                                    |                                                                                                    |
| Create pressure networks from objects                                      | ×        | ×                                                                                                    | ×                                                                                                    |
| Edit multiple pressure network parts in plan view by sliding or moving     | <b>V</b> | ×                                                                                                    | ×                                                                                                    |
| Edit multiple pressure network parts in profile view by slope or elevation | <b>V</b> | ×                                                                                                    | ×                                                                                                    |
| Use the 3D plane compass setting to rotate the compass plane               | ×        | ×                                                                                                    | ×                                                                                                    |
| Use the rotate grip to rotate pressure fittings and appurtenances (model)  | <b>V</b> | ×                                                                                                    | ×                                                                                                    |
| Add pressure networks to section views                                     | <b>V</b> | <ul> <li>Image: A second second s</li></ul> | <ul> <li>✓</li> </ul>                                                                                                    |
| Display crossing pipes in profile view                                     | <b>V</b> | ×                                                                                                    | ×                                                                                                    |
| Sort pressure network part list by size                                    | <b>~</b> |                                                                                                    | <ul> <li>Image: A set of the set of the</li></ul>  |
| Create AutoCAD solids from pressure pipe networks                          |          | <b>V</b>                                                                                                    | <b>v</b>                                                                                                    |
| PIPE NETWORKS                                                              |          |                                                                                                    |                                                                                                    |
| Create AutoCAD solids from pipe networks                                   |          | ×                                                                                                    | ×                                                                                                    |
| Create exclusionary catchments                                             |          |                                                                                                    | ×                                                                                                    |

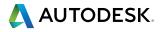

|                                                                   | 2014 | 2015     | 2016 |
|-------------------------------------------------------------------|------|----------|------|
| ANNOTATION                                                        |      |          |      |
| Add pressure network pipe, fitting, and appurtenance tables       | ×    | ×        | ¥    |
| Staggering corridor point code labels                             |      | <b>V</b> | ¥    |
| Object reference labels can be changed in the properties palette  |      | ¥        | ¥    |
| Control labeling reference text objects in the properties palette |      | ¥        | ¥    |
| Crossing pipe and pressure pipe profile view labels               |      |          | ¥    |
| Pressure pipe labels in section views                             |      |          | ×    |

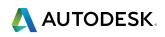